## **CONTEÚDO PROGRAMÁTICO**

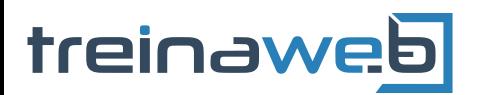

TreinaWeb Tecnologia LTDA CNPJ: 06.156.637/0001-58 Av. Paulista, 1765 - Conj 71 e 72 São Paulo - SP

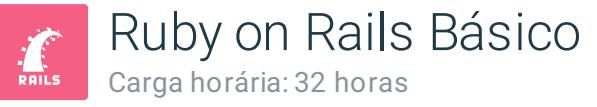

# **CONTEÚDO PROGRAMÁTICO**

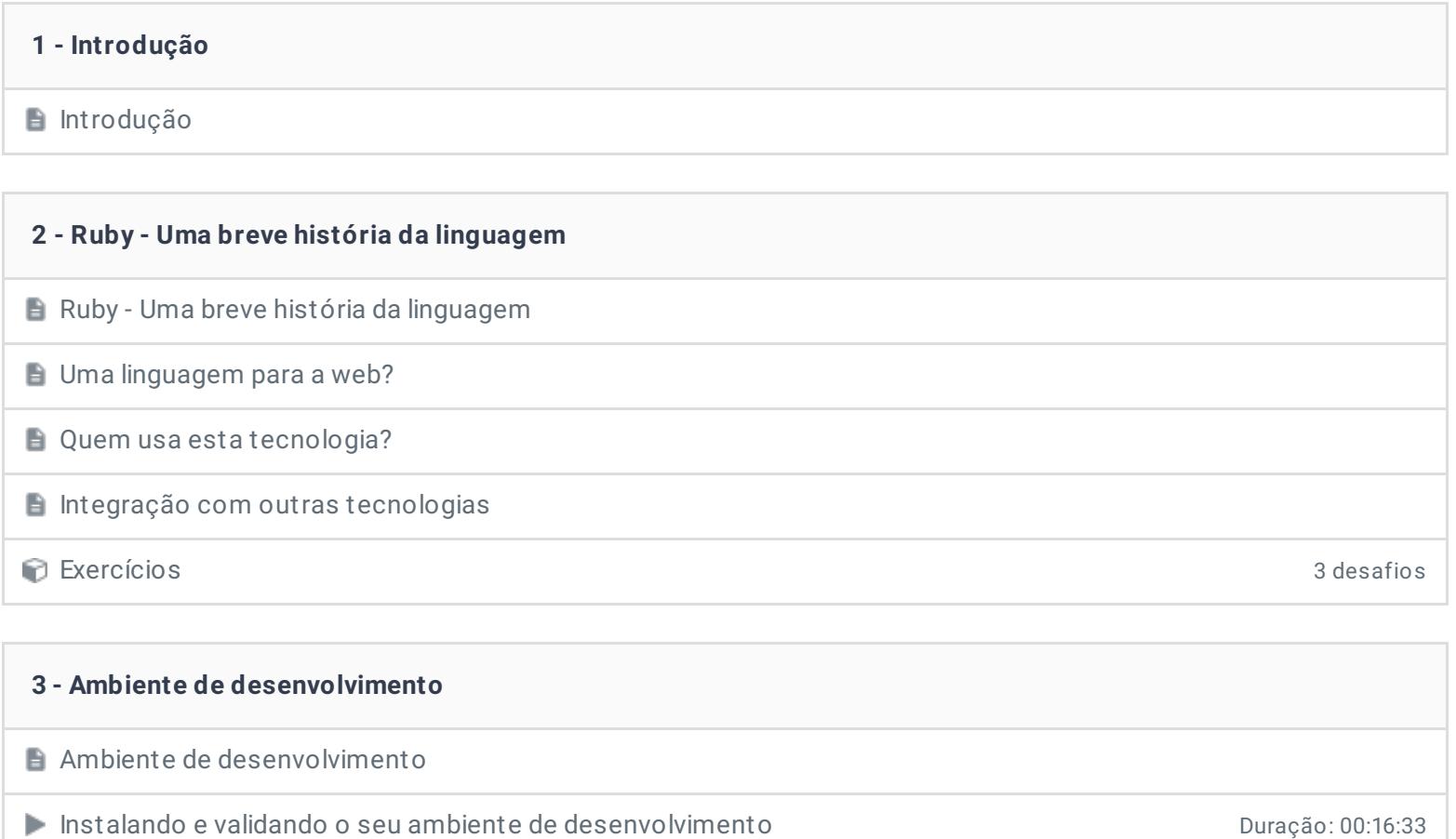

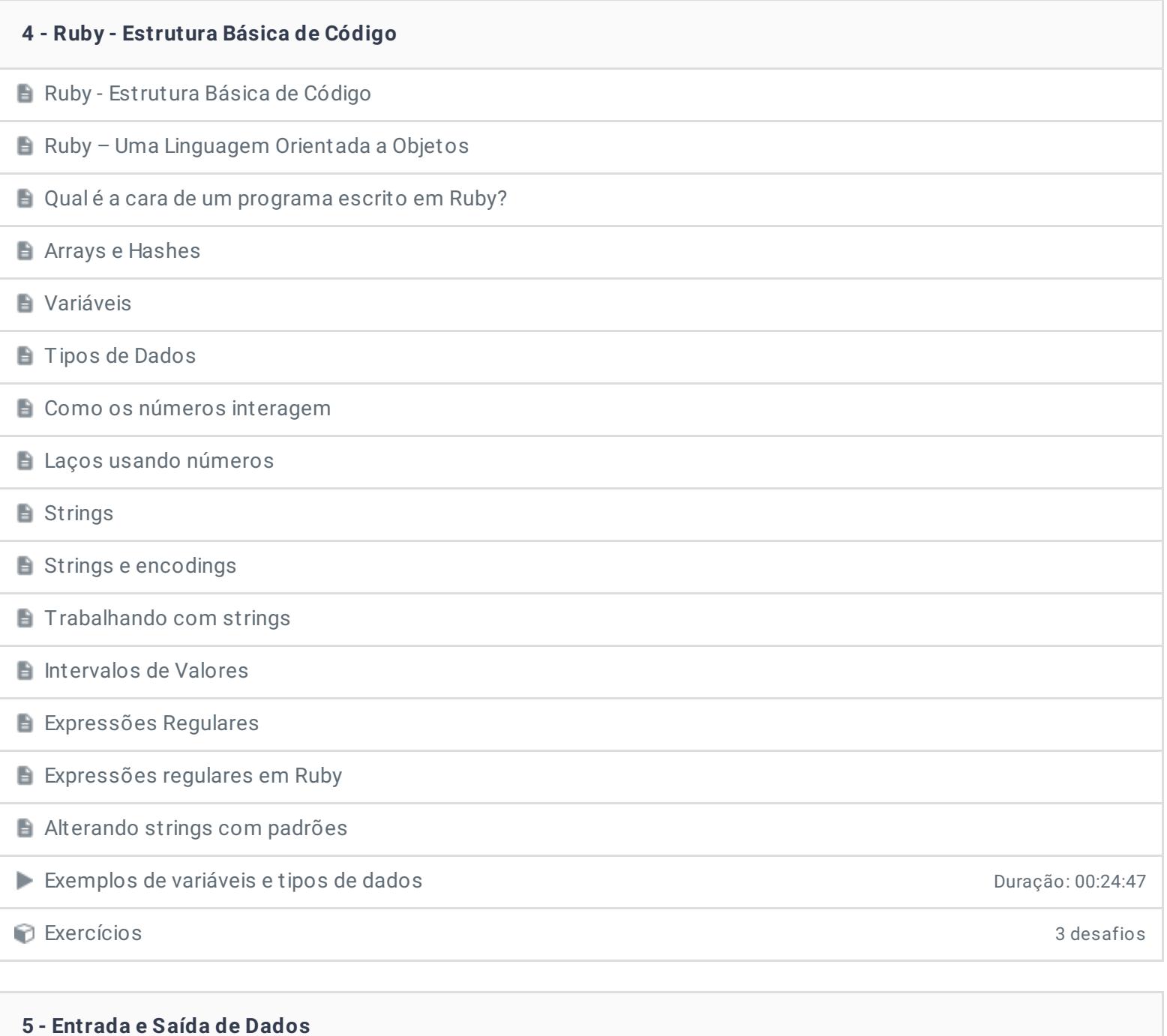

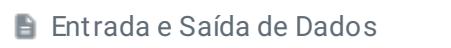

O que é um objeto IO?

Abrindo e fechando arquivos

**L**endo e escrevendo dados em arquivos

Iteradores de leitura

Escrevendo em arquivos

Mecanismos de entrada e saída de dados entrada e saída de dados entrada e saída de dados entrada e saída de dados

Exercícios 3 desafios

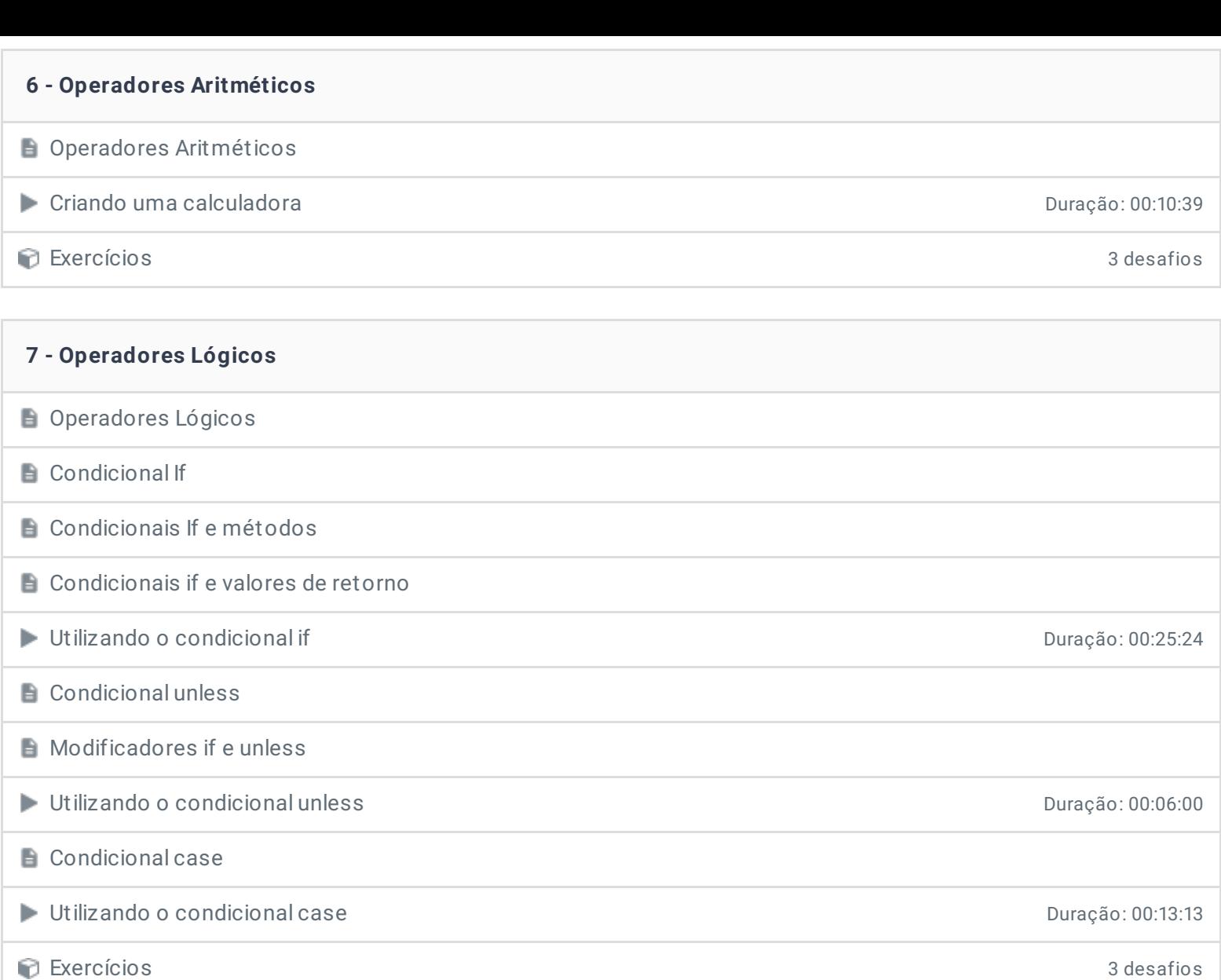

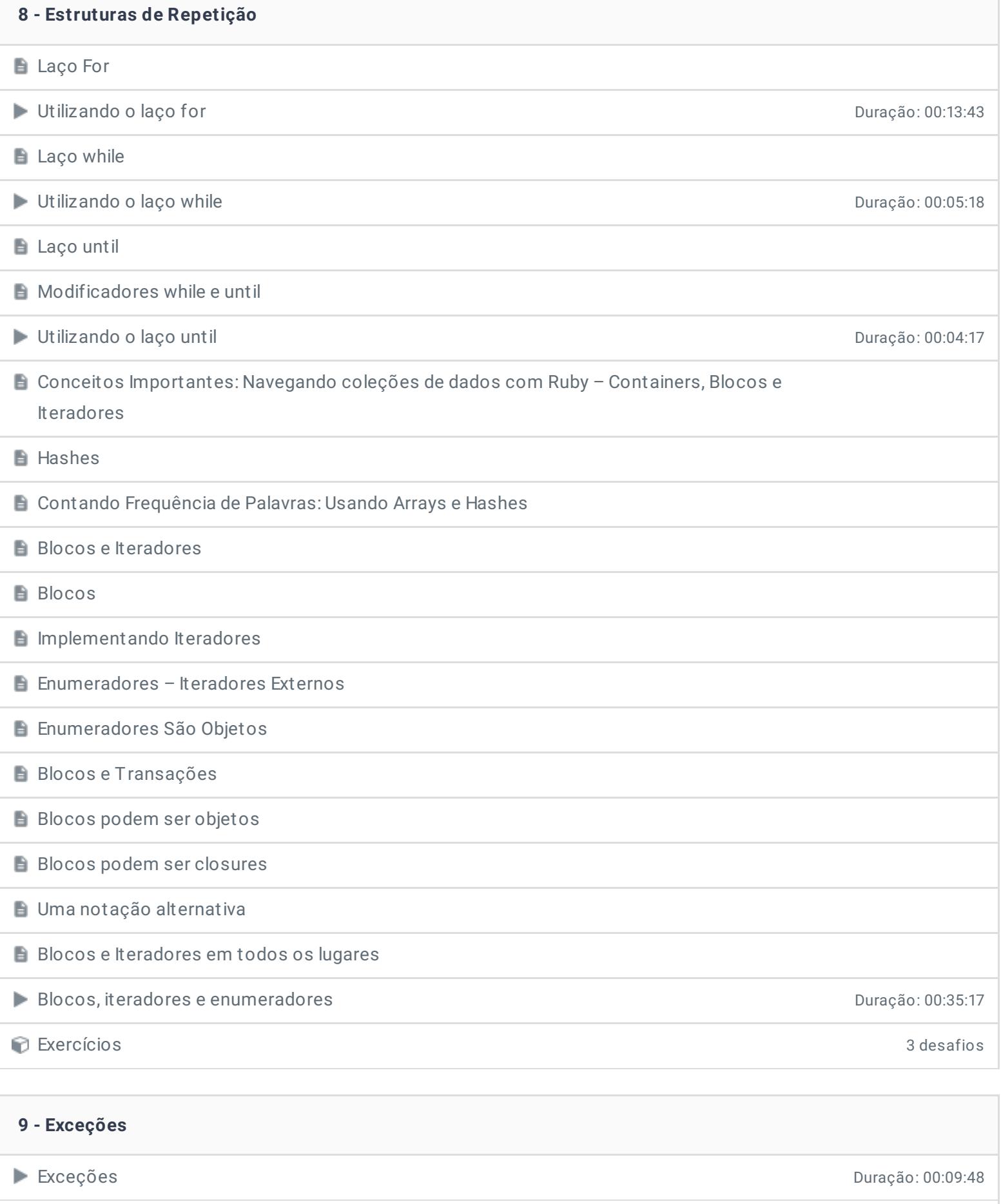

Exercícios 3 desafios

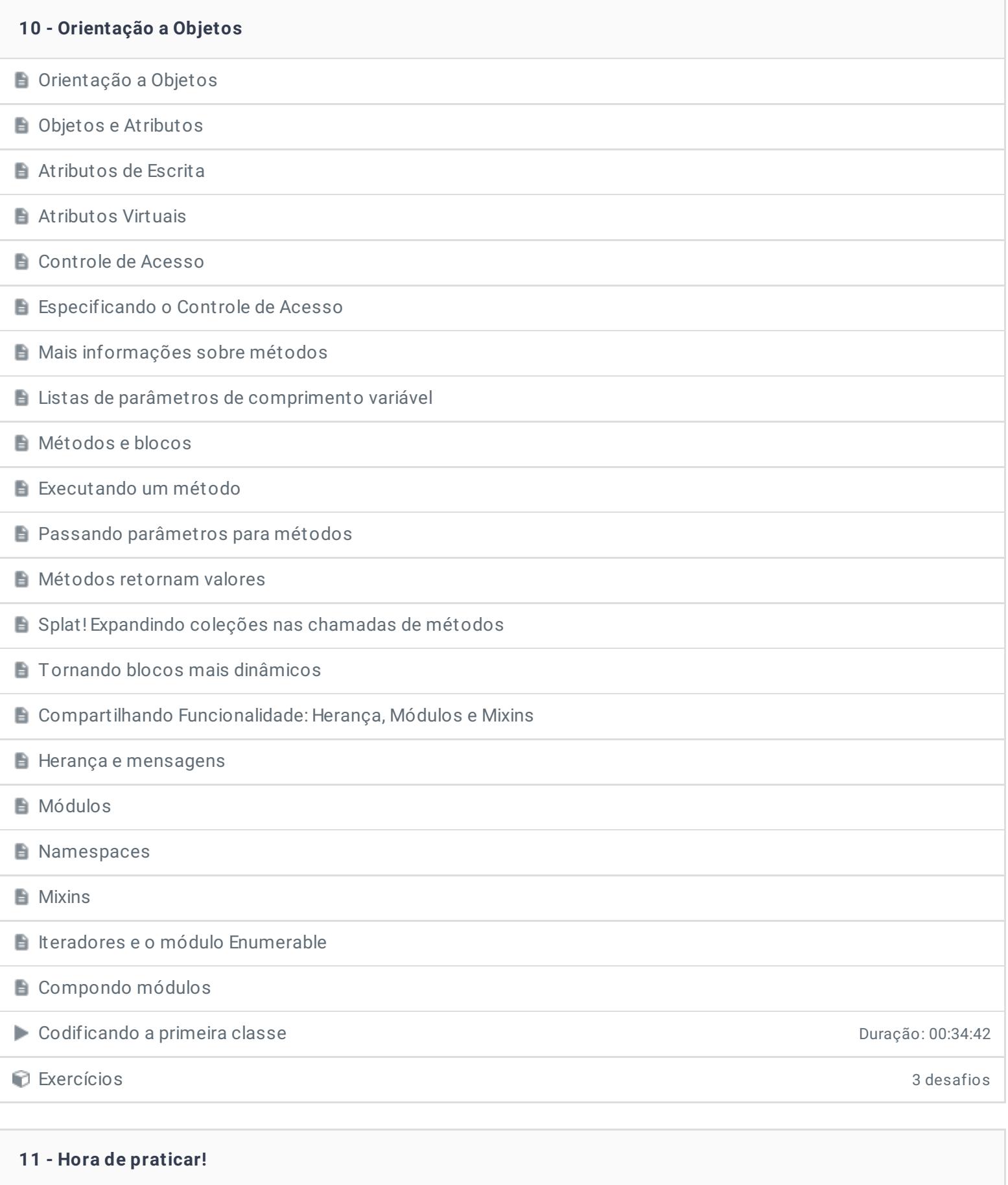

 $\equiv$  Exercícios

### **12 - História do Rails**

**História do Rails** 

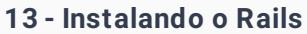

- **Instalando o Rails**
- Primeiro projeto Rails **Primeiro projeto Rails** Duração: 00:12:16

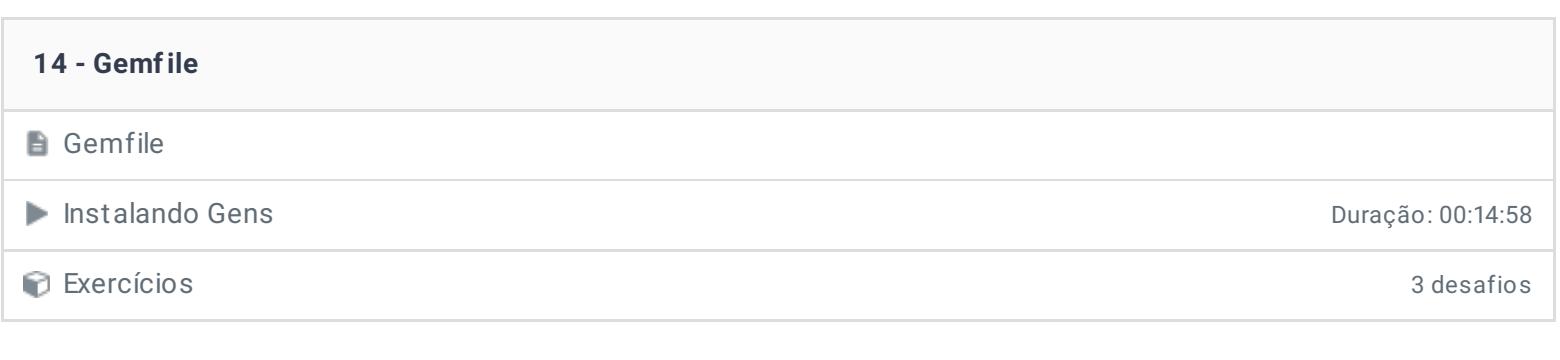

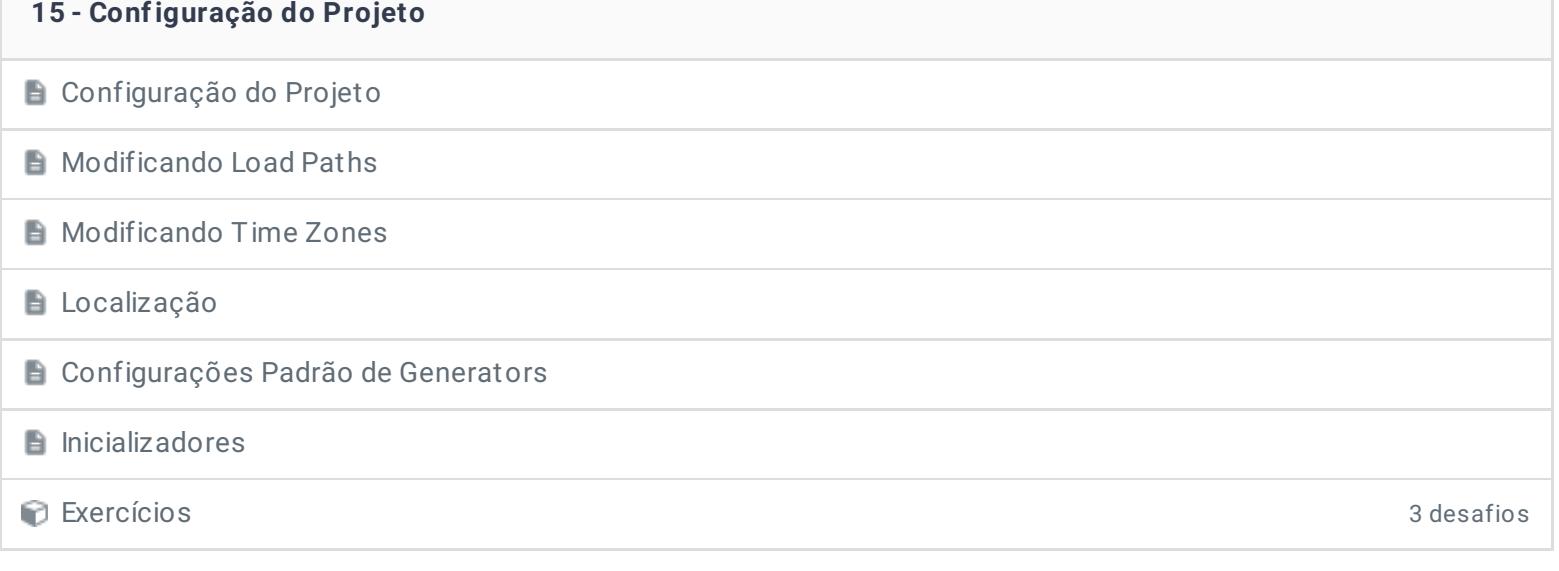

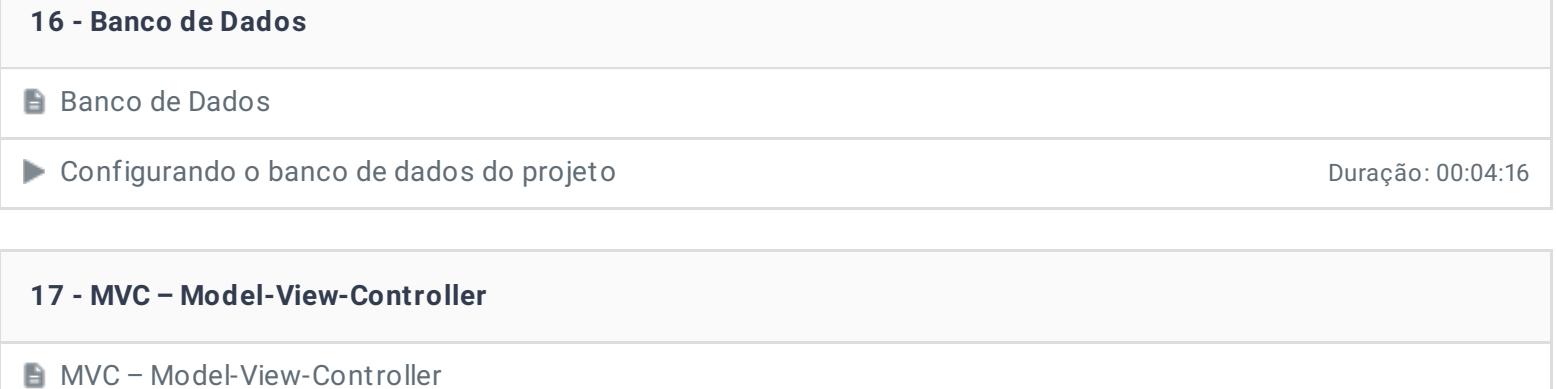

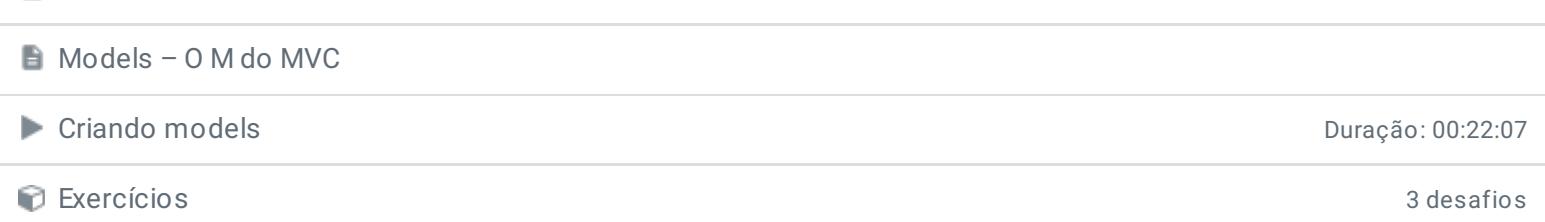

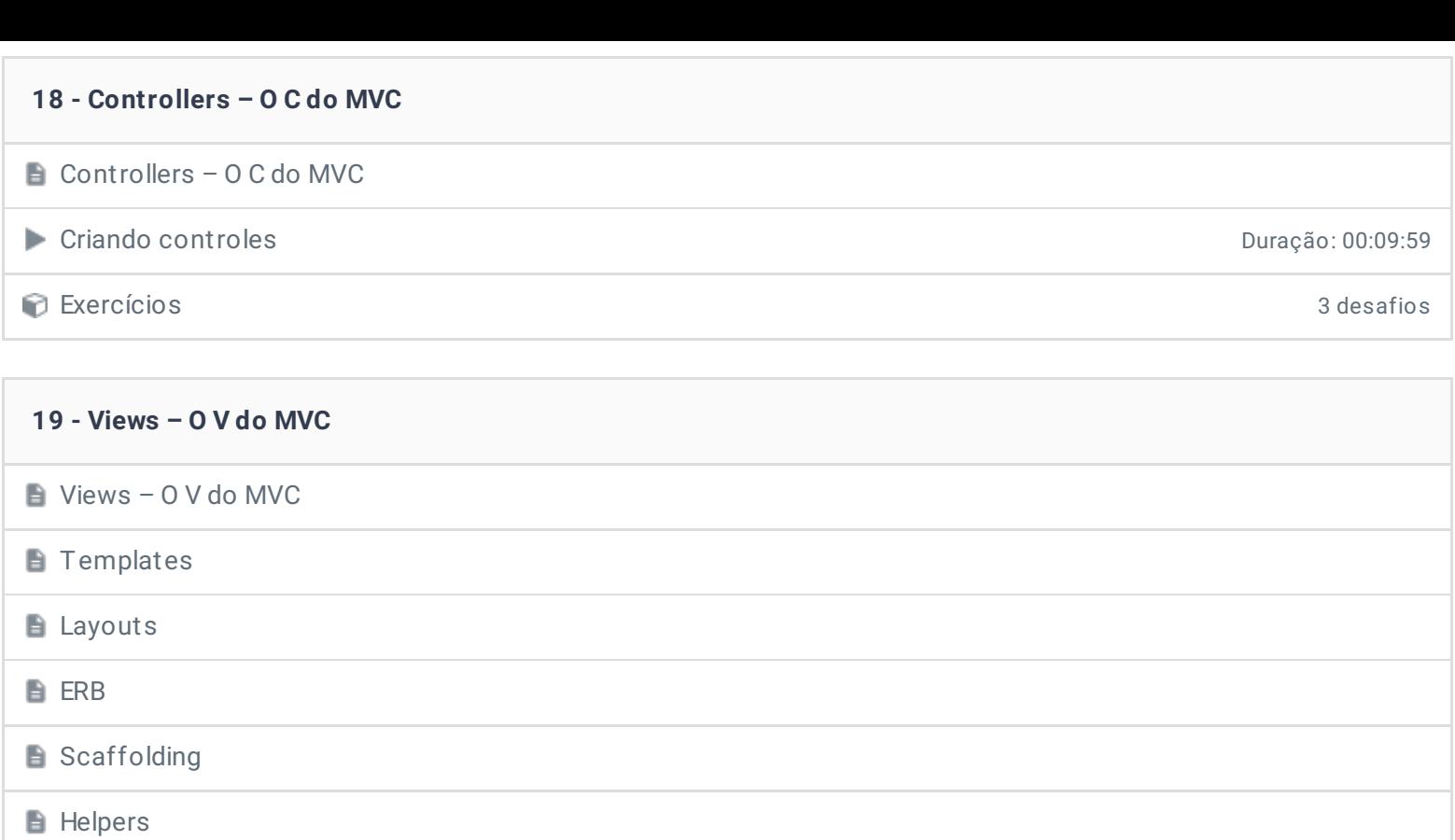

Views e scaffold generator Duração: 00:17:59

Exercícios 3 desafios

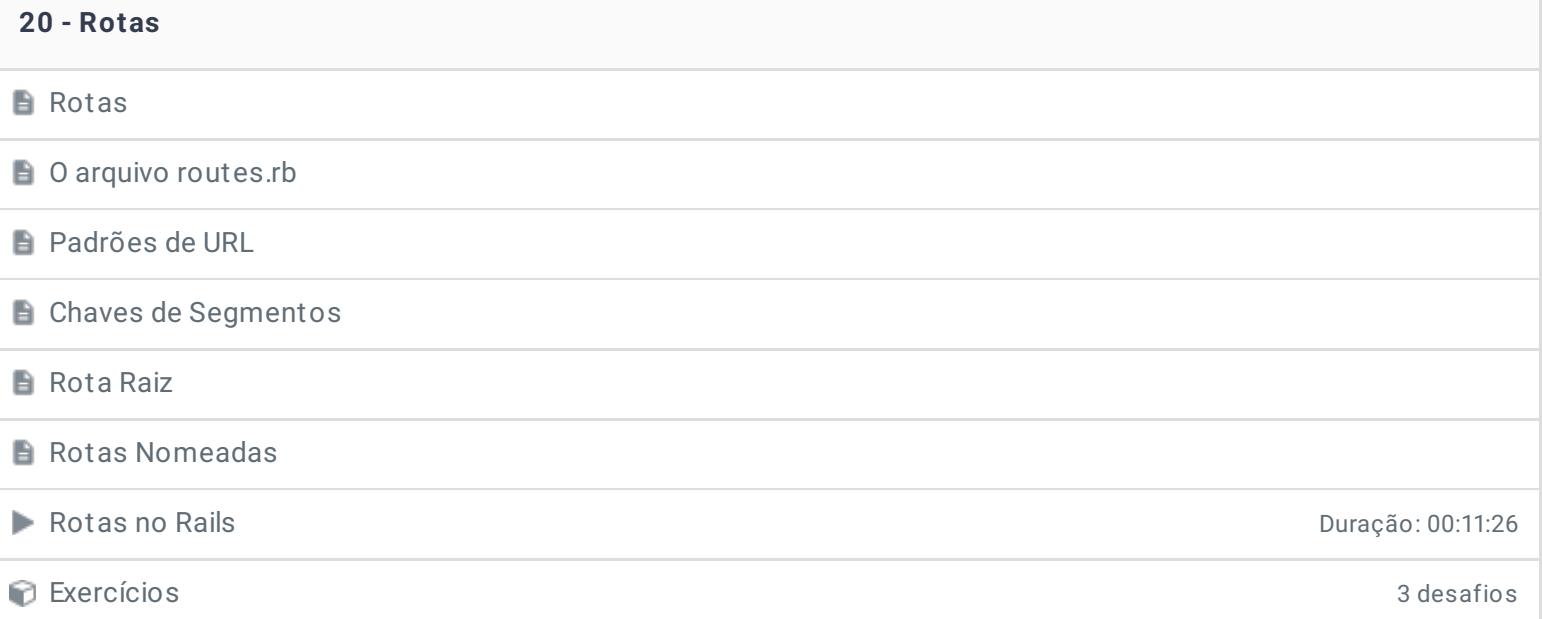

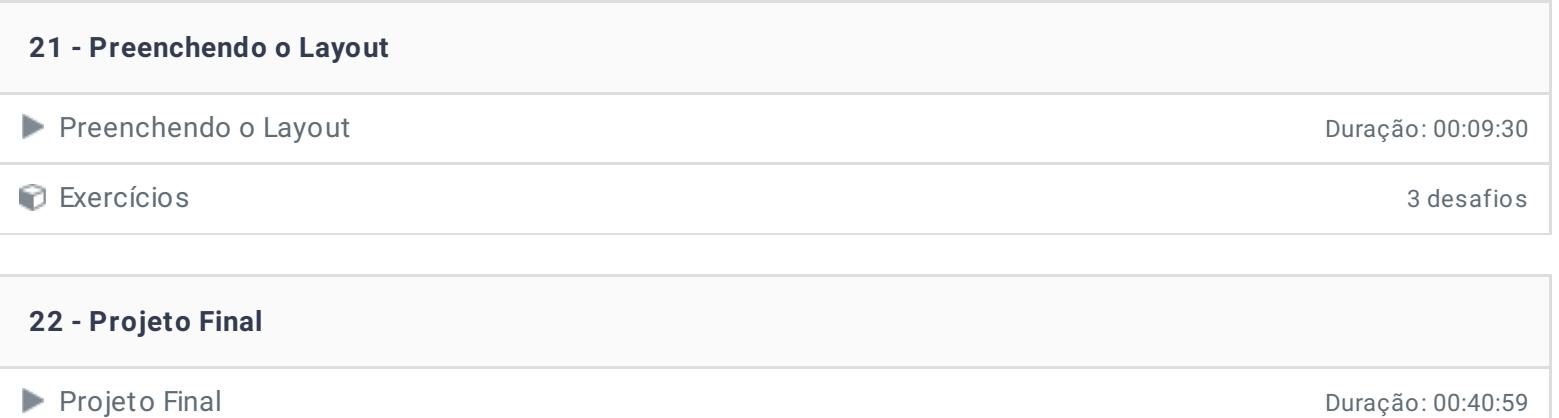

# **23 - Hora de praticar! Exercícios 24 - Conclusão Conclusão P** Depoimento

Ficou alguma dúvida em relação ao conteúdo programático? Envie-nos um e-mail **[clicando](https://www.treinaweb.com.br/contato) aqui**.

© 2004 - 2019 TreinaWeb

<https://www.treinaweb.com.br>